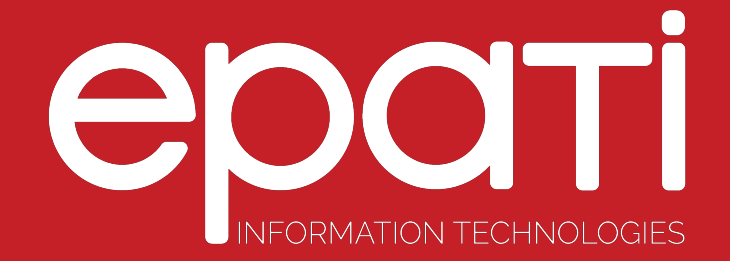

# **VLAN** Configuration

Product: Antikor v2 - Next Generation Firewall Guides

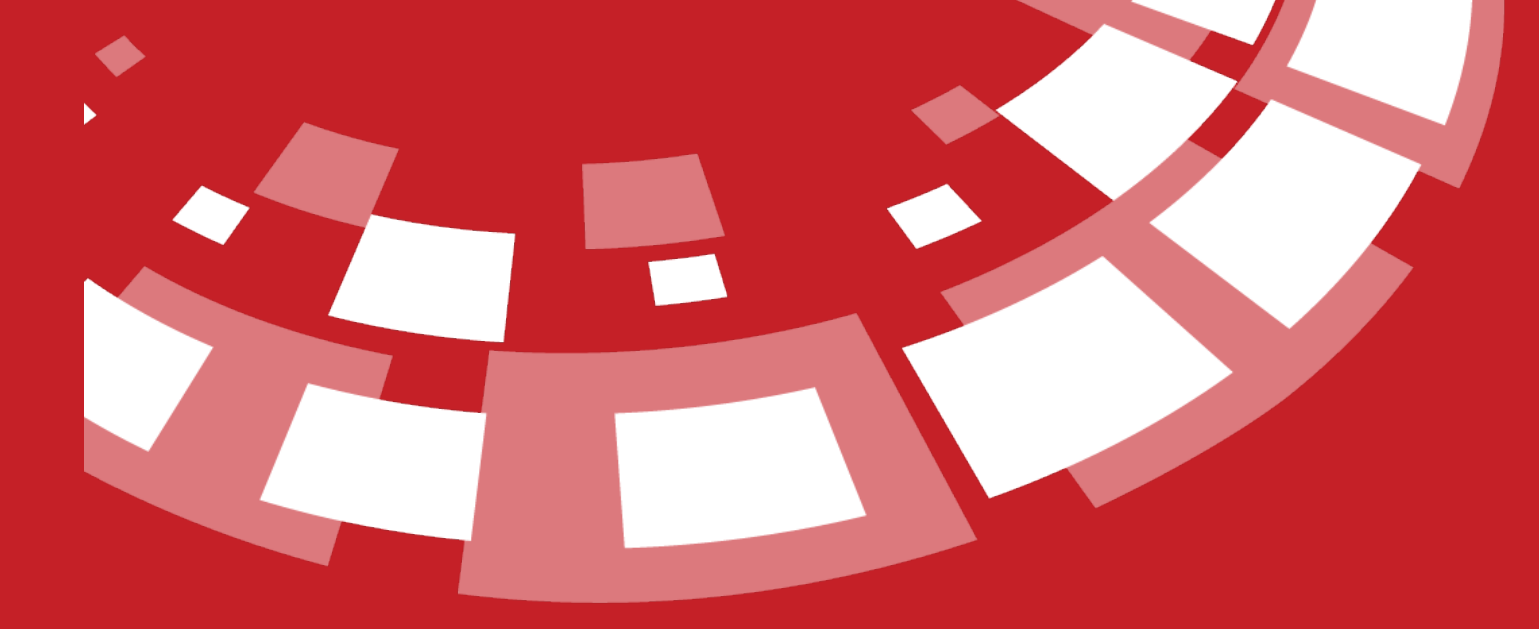

www.epati.com.tr

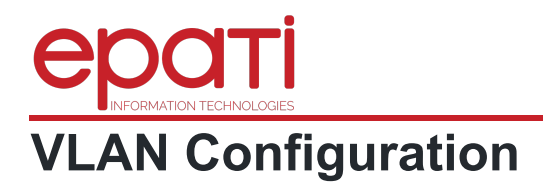

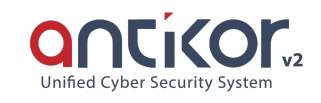

This is the section where the VLAN definitions are made in AntiKor. The VLAN settings on the switches are configured in AntiKor in this section. Which VLAN address tag is to be assigned to which IP address group and which IP address is assigned to NAT is defined in a single line.

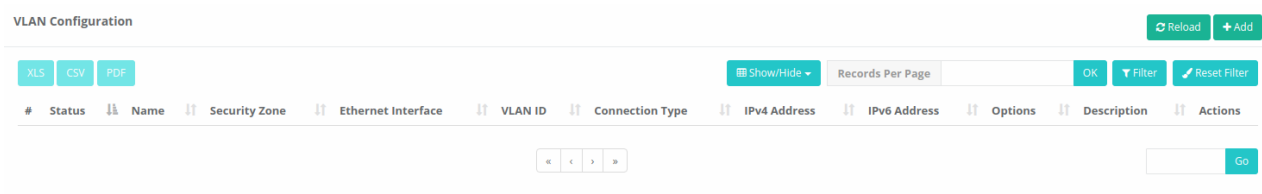

**VLAN Configuration New Record**

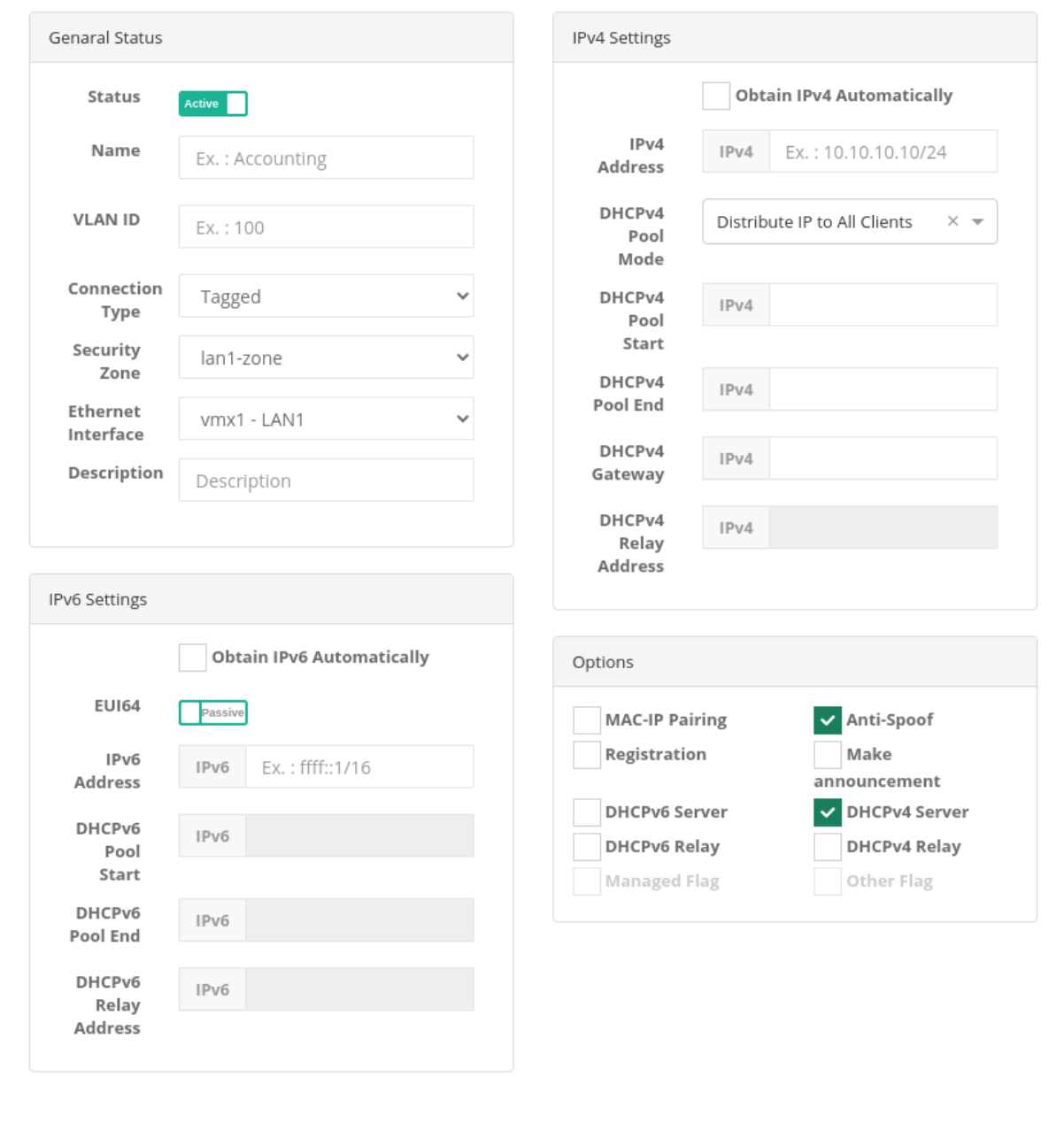

**General Statuses**

 $\bullet$  Cancel

。<br>图 Save

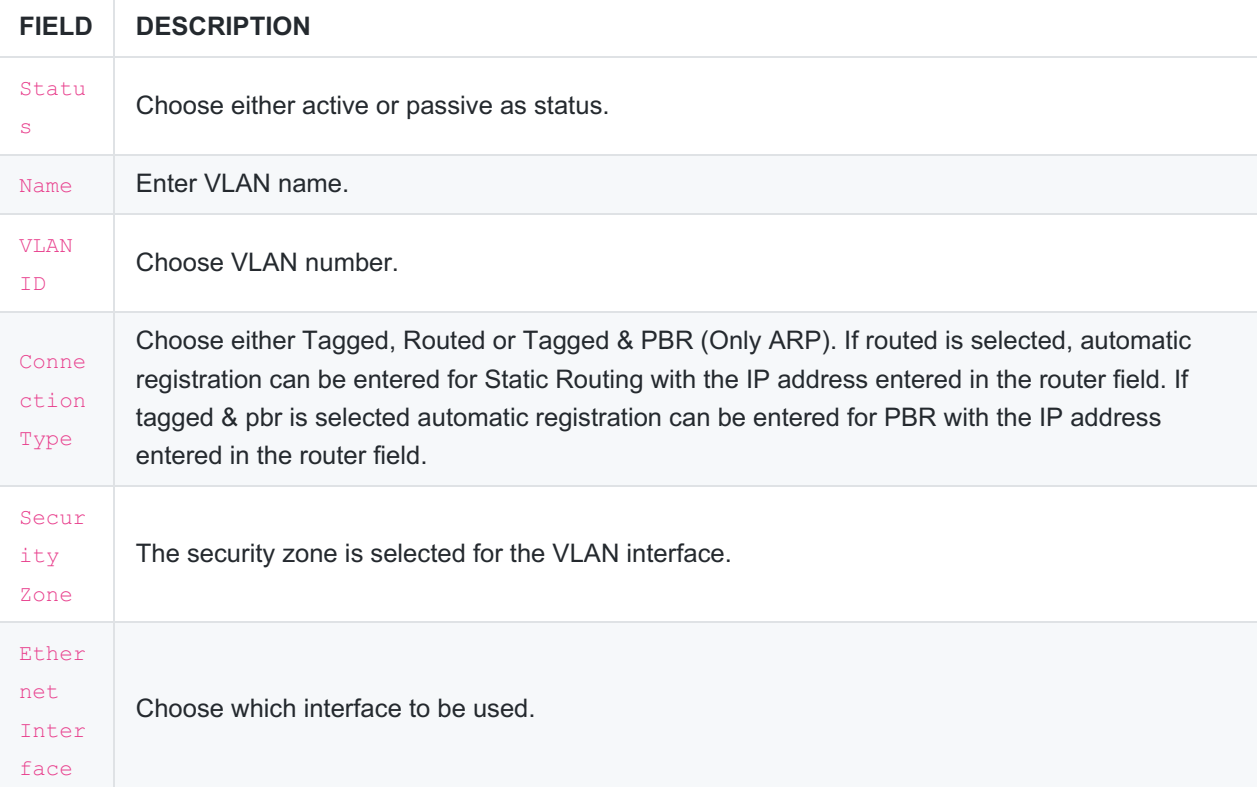

### **IPv4 Settings**

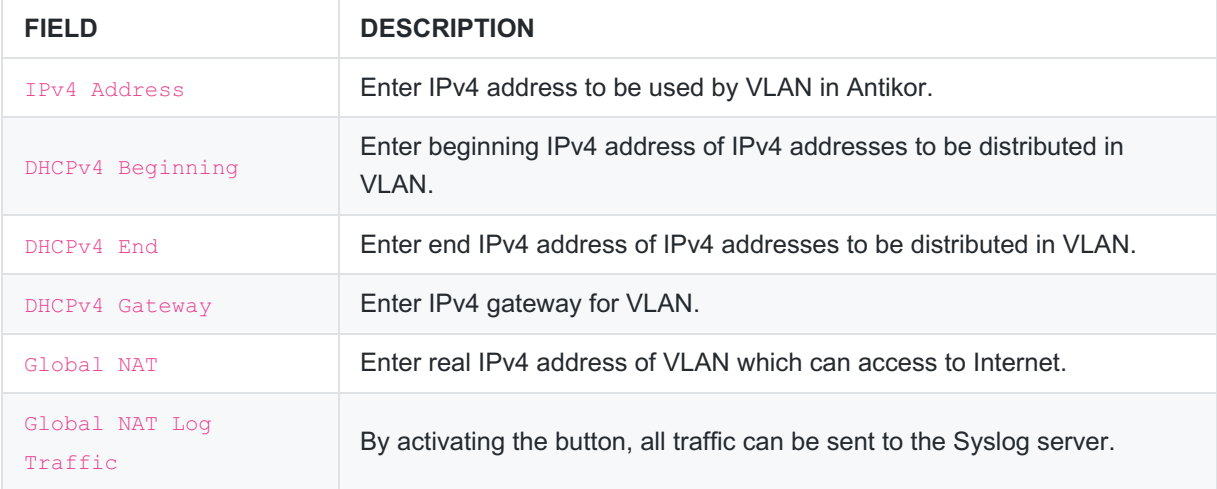

## **IPv6 Settings**

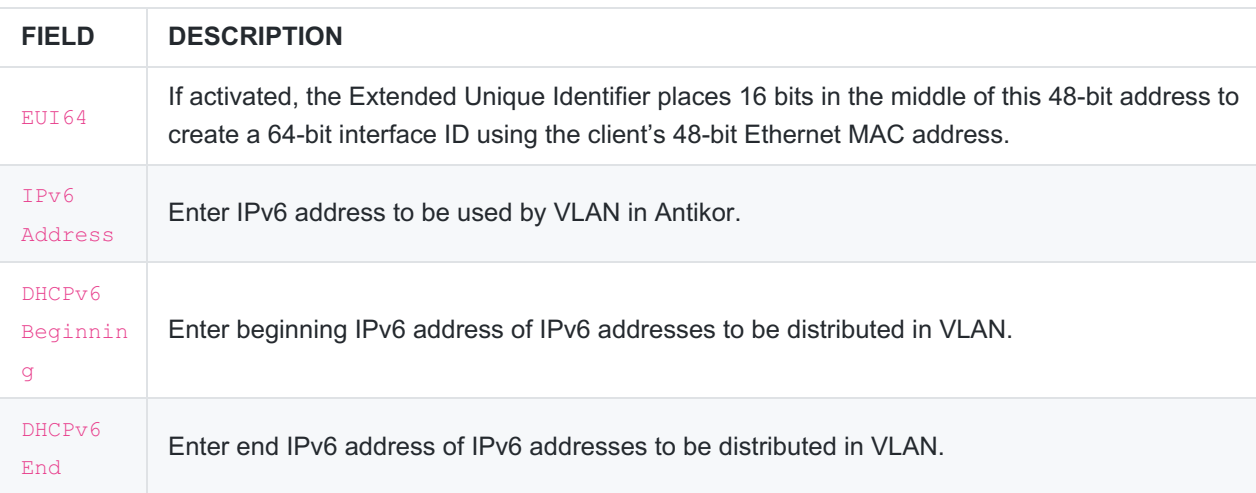

#### **Options**

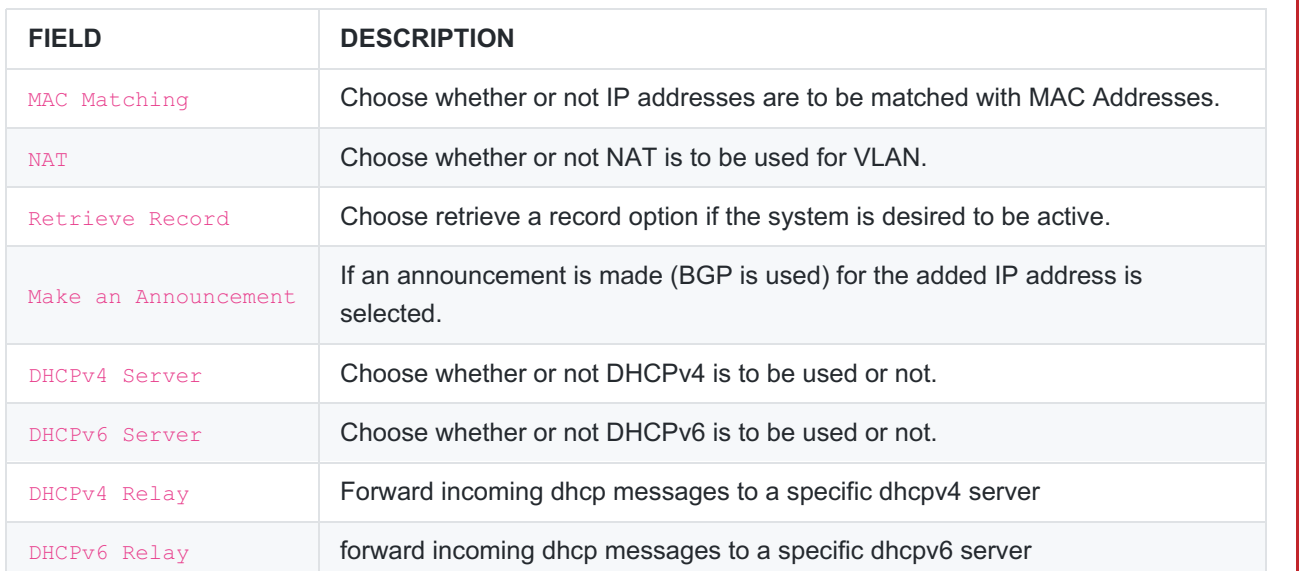

epati Information Technologies LLC.<br>Mersin Üniversitesi Çiftlikköy Kampüsü<br>Teknopark İdari Binası Kat: 4 No: 411 33343 Yenişehir / Mersin / TURKEY

www.epati.com.tr Minfo@epati.com.tr  $+90\,324\,361\,02\,33$  $\bigoplus$  +90 324 361 02 39

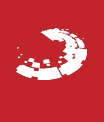